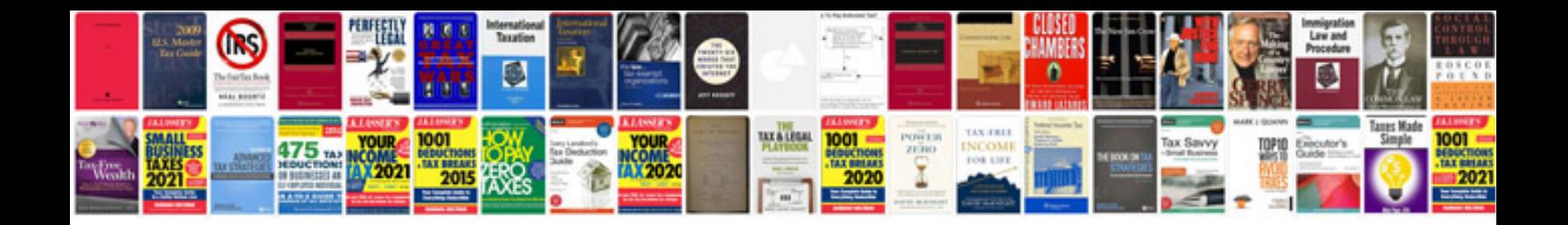

**Carti de dragoste in format**

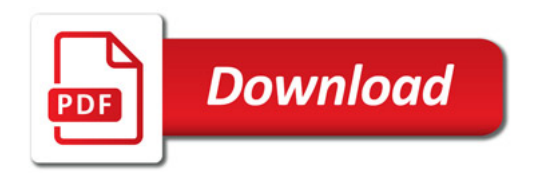

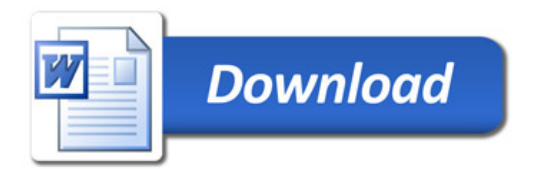